# Timex Data Link USB Import Plug-In Design Guide

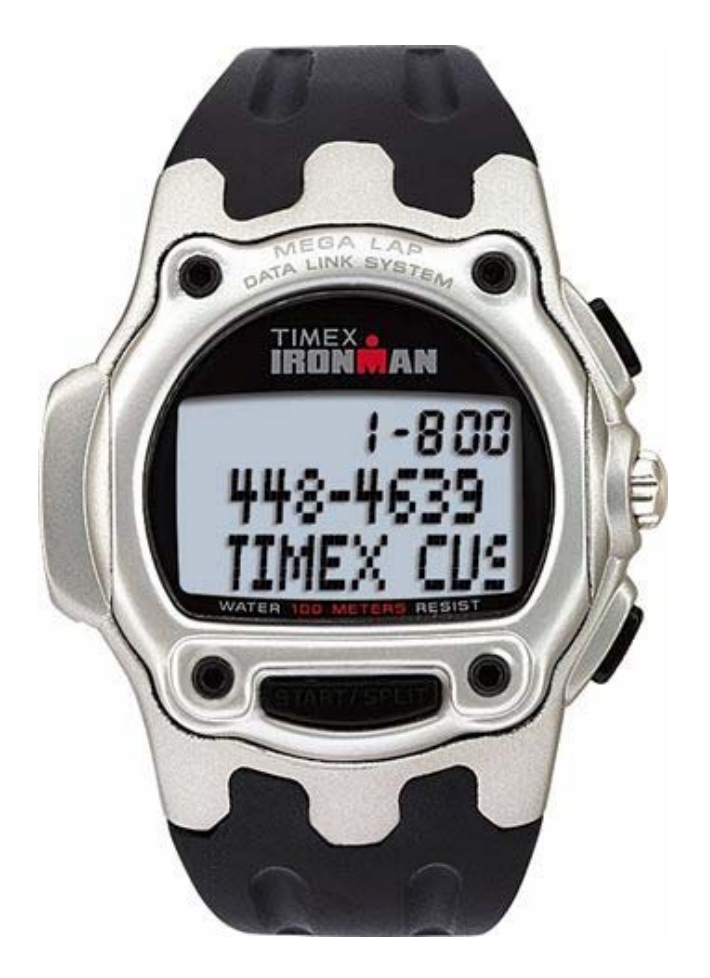

Timex Corporation May 19, 2003

# **DOCUMENT REVISION HISTORY**

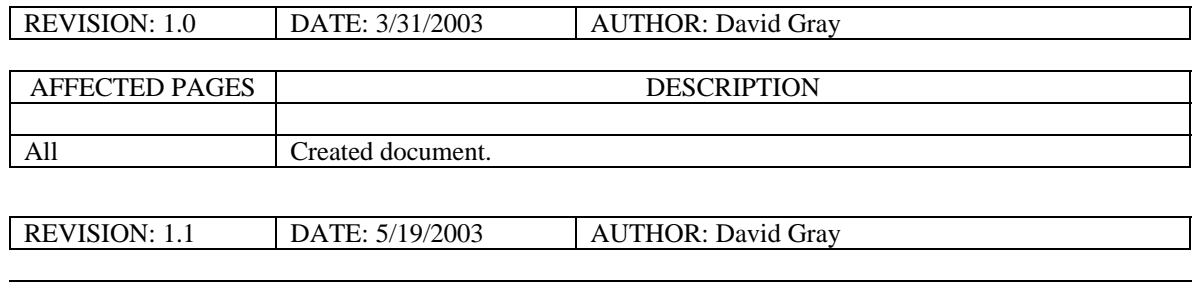

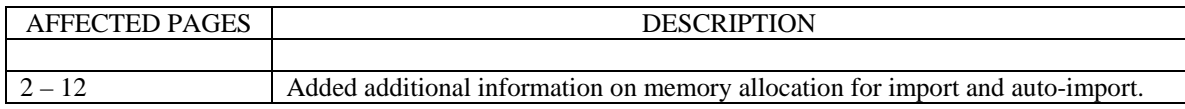

# **TABLE OF CONTENTS**

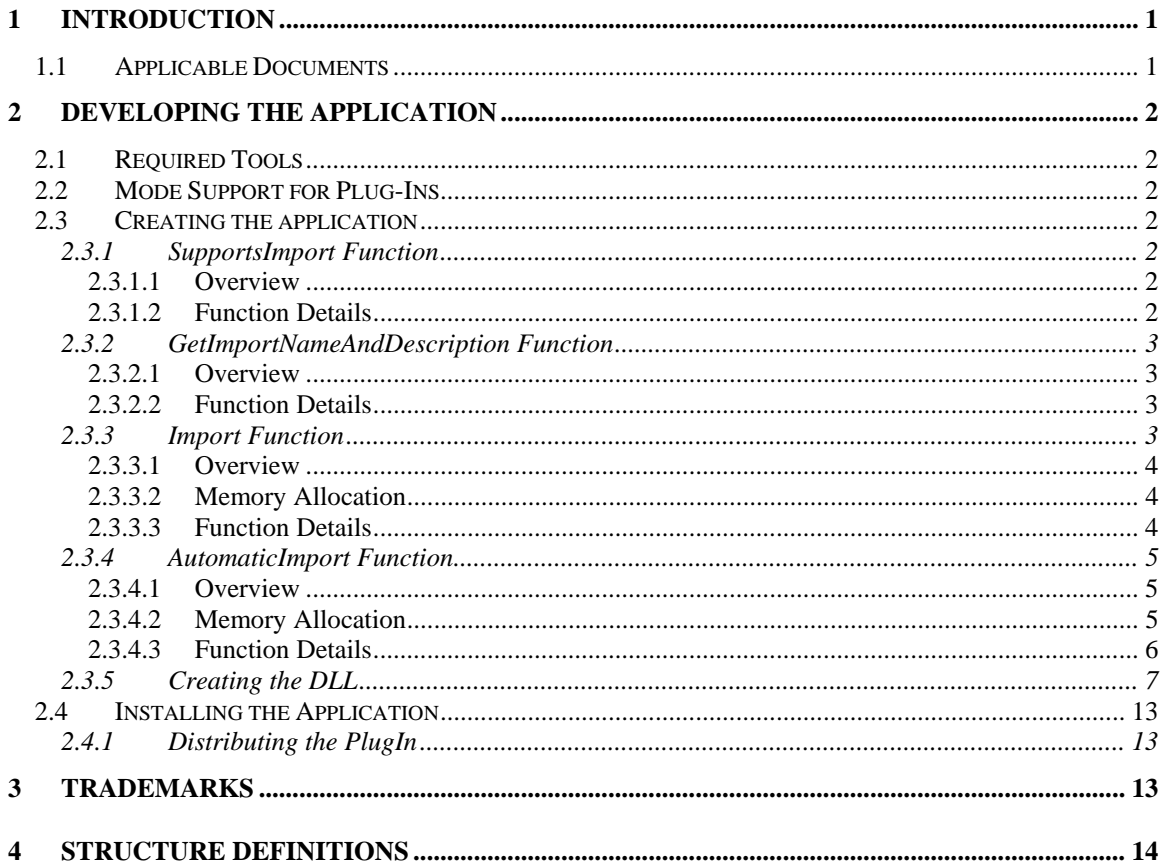

# <span id="page-3-0"></span>**1 Introduction**

The Timex Data Link USB software supports the addition of Plug-In modules within the application. The Plug-In modules can be used to import data to certain Modes within the software, which can be downloaded to the watch. The Plug-Ins are detected by the software if they are placed in the proper directory and conform to the conventions described in this document.

This document serves as a guide for developing a Plug-Ins for the PIM software.

# *1.1 Applicable Documents*

The following documents serves as detailed reference in the creation of this document.

• WristApp API Reference Guide

# <span id="page-4-0"></span>**2 Developing the Application**

This section defines how to create an Import Plug-In Application.

# *2.1 Required Tools*

To develop the application, you must have a supported 32-bit Windows development platform. This could be Microsoft Visual Studio (Visual Basic and/or C++), Borland Delphi, or any other development tools that create 32 bit Windows applications in the form of a Dynamic Link Library.

# *2.2 Mode Support for Plug-Ins*

Several modes support the use of Plug-In modules within the software. When Importing data from outside sources, these modes detect the existence of Plug-Ins and give the user the choice to utilize them. The Modes that support Plug-Ins are:

Alarm Appointment Note **Contact Occasion** Schedule

Each of these modes use different data types to store and pass information. These data types, or structures, are described below and are documented in the WristApp API Reference Guide.

# *2.3 Creating the application*

There are four functions that must be defined for the PIM to call so that the Plug-In conforms to the coding conventions.

### **2.3.1 SupportsImport Function**

**\_\_declspec(dllexport) SupportsImport(int AppIndex) ;** 

#### **2.3.1.1 Overview**

All structures and character strings created in this function should be created on the free store or heap using the new allocator. The memory is is deallocated within the PIM software after it has been imported. This is illustrated in the sample code located in section 2.3.5 of this document.

This function is informs the PIM if the Plug-In supports the importation of data based on an AppIndex. The AppIndex is an indicator of a particular mode, as described below.

#### **2.3.1.2 Function Details**

Parameters:

AppIndex - This value indicates an enumeration that represents a Mode type within the PIM. These values are defined with Tucp.h which should be included within your project. The possible values are listed below.

<span id="page-5-0"></span>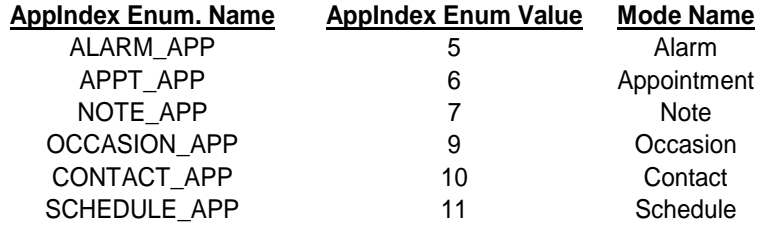

Return Value:

Boolean indiciating whether the Plug-In supports the import.

#### **2.3.2 GetImportNameAndDescription Function**

**\_\_declspec(dllexport) GetImportNameAndDescription(int AppIndex,** 

 **char\* lpszName, int iNameMax, char\* lpszDescription, int iDescriptionMax);** 

#### **2.3.2.1 Overview**

This function is used to retrieve the name and description for the Plug-In. The PIM presents this information to the user when opted to choose the import source. The return values are based on the AppIndex parameter which describes the mode that the request is for. This function will not be called if the call to SupportsImport returns a false for the given AppIndex.

#### **2.3.2.2 Function Details**

Parameters:

AppIndex - This value indicates an enumeration that represents a Mode type within the PIM for wich the name and description should be returned for. These values are defined with Tucp.h which should be included within your project. The possible values are listed below.

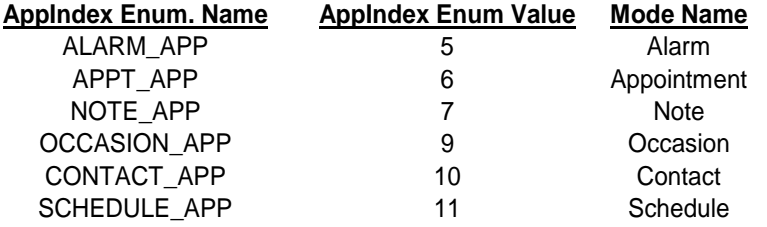

lpszName - This value is a null terminated string containing the name of the Plug-In. iNameMax - This value contains the length of lpszName

lpszDescription – This value is a null terminated string containing the description of the Plug-In import. iDescriptionMax – This value contains the length of lpszDescription

Return Value:

Boolean indiciating whether the function call succeeded.

### **2.3.3 Import Function**

**\_\_declspec(dllexport) Import(int AppIndex,** 

 **void\*\* pData, LPINT iNumImports, LPBOOL bUseAsAutoImportSource, LPINT iModeInstance);** 

#### <span id="page-6-0"></span>**2.3.3.1 Overview**

This function is used to retrieve the import data. The AppIndex represents the Mode for which the data is being retrieved. The data returned to the PIM will be in various forms depending on the AppIndex. Each mode uses it's own data type or structure for passing and storing information. These various types are described below, and should be used accurately.

The PIM is designed so that the modes that are enabled for Import can perform an Automatic Import at certain times, or when the user requests by clicking on the Refresh button. The Automatic Import serves the purpose of updating the mode data based on an outside wource, without user intervention. The automatic import is performed when the PIM is initialized, when the Mode instance is loaded (By editing it's data), or when the user clicks the Refresh Button. The Boolean, bUseAsAutoImportSource, is returned from the Plug-In indicating if this is to be the sole Auto Import source for the particular mode.

Within the PIM it is possible to have multiple instances of the same mode. The iModeInstance informs the Plug-In which specific instance is querying for data. This gives the Plug-In flexibility in the case that difference preferences or sets of data may be returned if desired.

#### **2.3.3.2 Memory Allocation**

All structures and character strings created in this function should be created on the free store or heap using the new allocator. The memory is is deallocated within the PIM software after it has been imported. This is illustrated in the sample code located in section 2.3.5 of this document.

#### **2.3.3.3 Function Details**

Parameters:

AppIndex - This value indicates an enumeration that represents a Mode type within the PIM that is requesting the data. These values are defined with Tucp.h which should be included within your project. The possible values are listed below.

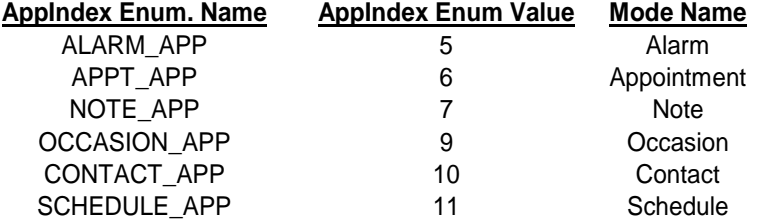

pData - This value is a pointer to a pointer of the data returned to the PIM. The data is initialized within the Plug-In based on the size of the data, or number of imports returned. The data type or structure will vary from Mode to Mode, which is determined by the AppIndex. These data types are defined with Tucp.h which should be included within your project. These definitions are also defined at the end of this document in detail. The possible types are listed below:

<span id="page-7-0"></span>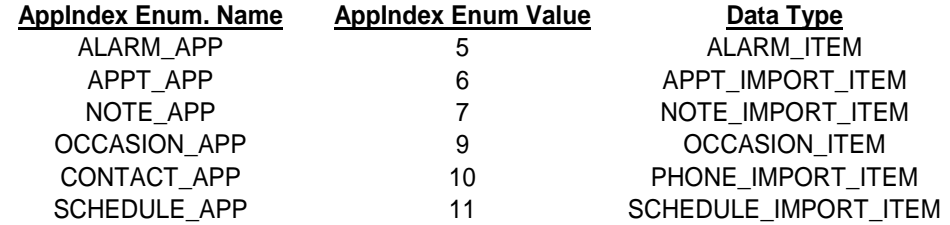

iNumImports - This value indicates the number of import items returned to the PIM. bUseAsAutoImportSource – This value indicates if the Plug-In should be the source of the Automatic Import for the particular mode instance.

iModeInstance – This value indicates the particular Mode Instance that is requesting the import data.

Return Value:

Boolean indiciating whether the function call succeeded.

#### **2.3.4 AutomaticImport Function**

#### **\_\_declspec(dllexport) AutomaticImport(int AppIndex, void\*\* pData, LPINT iNumImports, LPINT iModeInstance);**

#### **2.3.4.1 Overview**

This function is used to retrieve the import data automatically without user intervention. This function should not display any dialogs or ask the user for choices.

The AppIndex represents the Mode for which the data is being retrieved. The data returned to the PIM will be in various forms depending on the AppIndex. Each mode uses it's own data type or structure for passing and storing information. These various types are described below, and should be used accurately.

The PIM is designed so that the modes, that are enabled for Import, can perform an Automatic Import at certain times, or when the user requests by clicking on the Refresh button. The Automatic Import serves the purpose of updating the mode data based on an outside source, without user intervention. The automatic import is performed when the PIM is initialized, when the Mode instance is loaded (By editing it's data), or when the user clicks the Refresh Button. The Boolean, bUseAsAutoImportSource, is returned from the Plug-In indicating if this is to be the sole Auto Import source for the particular mode.

Within the PIM it is possible to have multiple instances of the same mode. The iModeInstance informs the Plug-In which specific instance is querying for data. This gives the Plug-In flexibility in the case that difference preferences or sets of data may be returned if desired.

#### **2.3.4.2 Memory Allocation**

All structures and character strings created in this function should be created on the free store or heap using the new allocator. The memory is is deallocated within the PIM software after it has been imported. This is illustrated in the sample code located in section 2.3.5 of this document.

#### <span id="page-8-0"></span>**2.3.4.3 Function Details**

Parameters:

AppIndex - This value indicates an enumeration that represents a Mode type within the PIM that is requesting the data. These values are defined with Tucp.h which should be included within your project. The possible values are listed below.

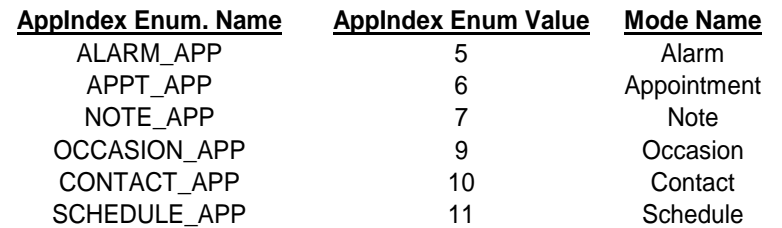

pData - This value is a pointer to a pointer of the data returned to the PIM. The data is initialized within the Plug-In based on the size of the data, or number of imports returned. The data type or structure will vary from Mode to Mode, which is determined by the AppIndex. These data types are defined with Tucp.h which should be included within your project. These definitions are also defined at the end of this document in detail. The possible types are listed below:

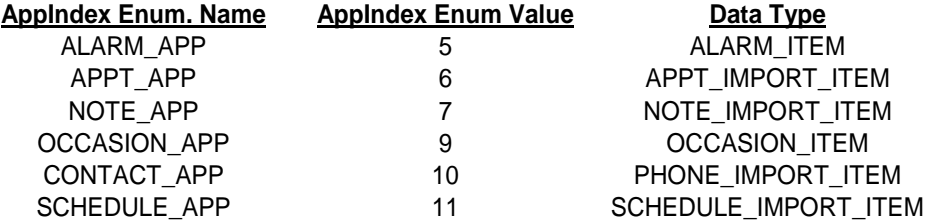

iNumImports - This value indicates the number of import items returned to the PIM. iModeInstance – This value indicates the particular Mode Instance that is requesting the import data.

#### Return Value:

Boolean indiciating whether the function call succeeded.

<span id="page-9-0"></span>The following screenshots show how to create the application using Microsoft's Visual C++ 6.0.

Step 1: Launch Microsoft Visual C++. Select File…New

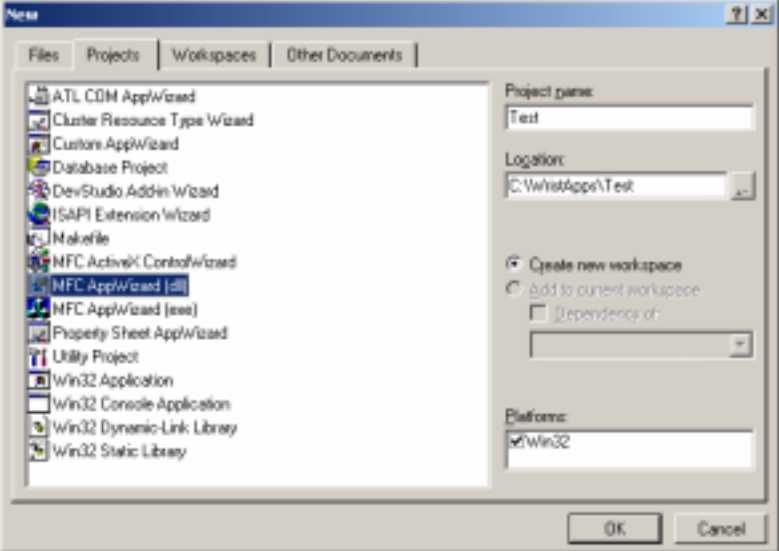

Step 2: Select MFC AppWizard (dll) , enter the name of the project, as well as the project location., then click on OK.

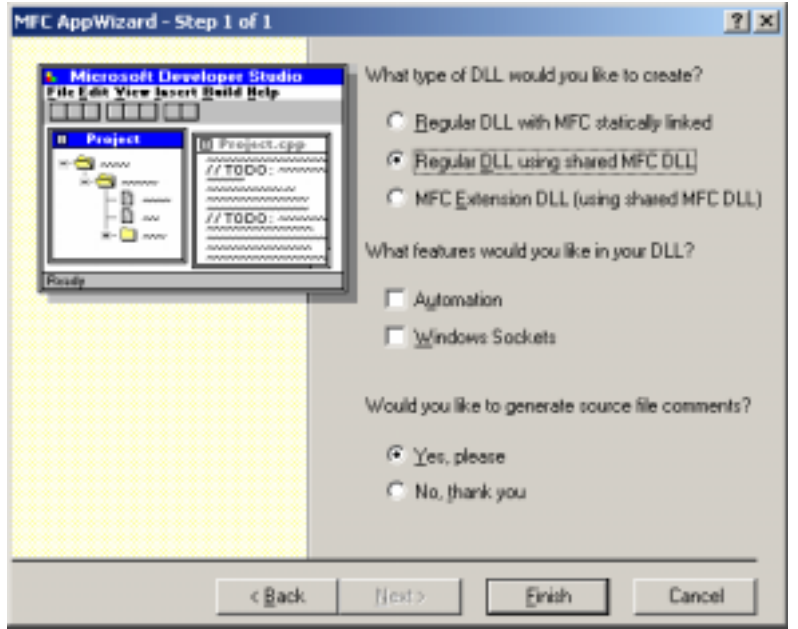

Step 3: Choose Regular DLL using shared MFC DLL, and leave the other settings alone. Click on Finish.

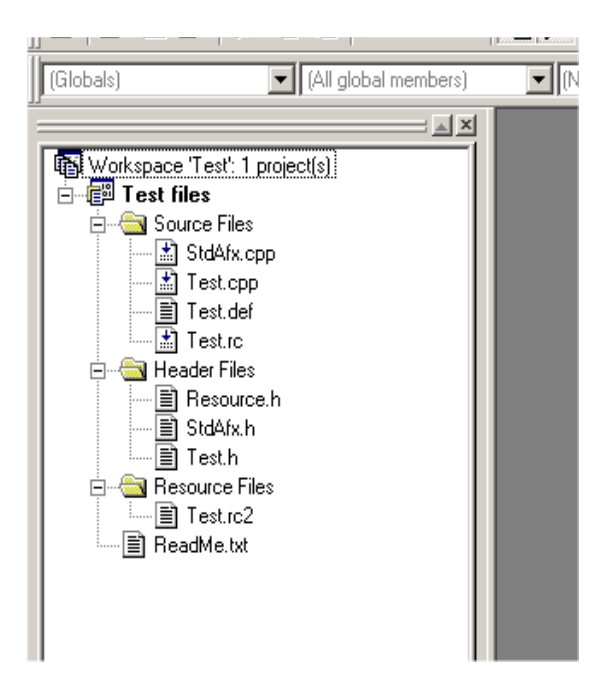

Step 4: The project will have the basic files present for you to have a DLL. At this point, you need to define the entry functions.

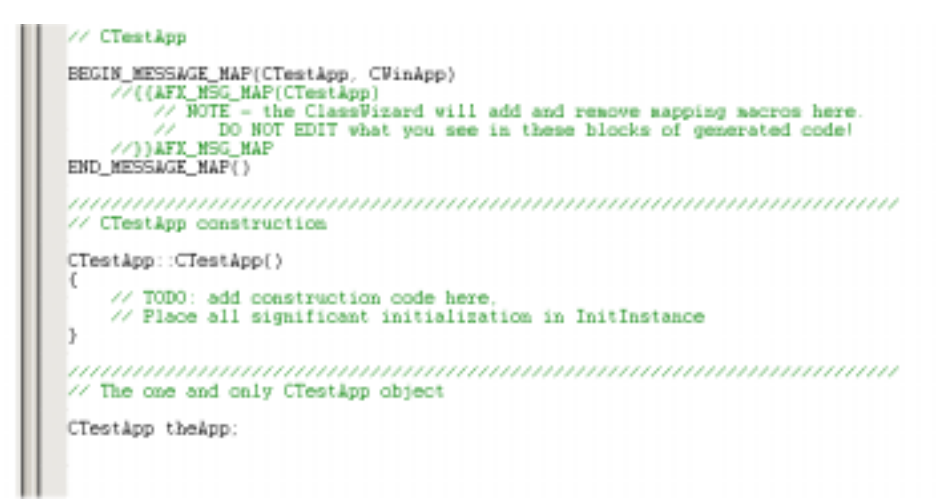

Step 5: Open the class associated with the application. After **CTestAPP theApp** definition shown above, place the definitions from the two entry points above. Here is the example code for the Outlook Add-In provided with the software:

```
declspec(dllexport) SupportsImport(int AppIndex) 
{ 
        //Need to use this macro whenever we access resources from MFC DLL 
         AFX_MANAGE_STATE(AfxGetStaticModuleState()); 
        BOOL bretval = FALSE; 
         switch (AppIndex) 
         { 
         case ALARM_APP: 
               bretval = FALSE; break; 
         case APPT_APP: 
                bretval = TRUE; 
                break; 
         case NOTE_APP: 
               bretval = TRUE; break; 
         case CONTACT_APP: 
               bretval = TRUE; break; 
         case OCCASION_APP: 
                 bretval = TRUE; 
                break; 
         case SCHEDULE_APP: 
                bretval = FALSE; 
                 break; 
         default: 
                 bretval = FALSE; 
                 break; 
         } 
         return bretval;
```
}

```
declspec(dllexport) GetImportNameAndDescription(int AppIndex, 
                                                                   char* lpszName, 
                                                                   int iNameMax, 
                                                                   char* lpszDescription, 
                                                                   int iDescriptionMax) 
{ 
        //Need to use this macro whenever we access resources from MFC DLL 
        AFX_MANAGE_STATE(AfxGetStaticModuleState()); 
       CString strName, strDescription; 
       BOOL bretval = FALSE; 
         /////////////////////////////////////// 
        // Copy the Name (Same for all) 
         /////////////////////////////////////// 
       strName.LoadString(IDS_NAME + OLData.m_iLanguageOffset); 
       strncpy(lpszName, strName, iNameMax);
         /////////////////////////////////////// 
        // Copy the Description based on the AppIndex 
         /////////////////////////////////////// 
         switch (AppIndex) 
\{ case ALARM_APP: 
                strDescription.LoadString(IDS_ALARM_APP_IMPORT_DESCRIPTION); 
               strncpy(lpszDescription, strDescription, iDescriptionMax);
                bretval = TRUE; 
                break; 
           ... 
           ... 
                //…Do same for other Modes 
           ... 
           ... 
         default: 
               brectval = FALSE; break; 
         } 
        return bretval; 
}
```

```
declspec(dllexport) EXPORT Import(int AppIndex, void** pData, LPINT iNumImports, LPBOOL 
                                           bUseAsAutoImportSource, LPINT iModeInstance) 
{ 
       // Need to use this macro whenever we access resources from MFC DLL 
        AFX_MANAGE_STATE(AfxGetStaticModuleState()); 
       BOOL bretval = FALSE; 
        CString strValue; 
        switch (AppIndex) 
\{ case ALARM_APP: 
\{// create the data based on size 
                       LPALARM_ITEM pAlmData = new ALARM_ITEM[2]; 
                        /////////////////////////////////////////// 
                       // Fill in the two Alarm Items with data 
                       /////////////////////////////////////////// 
                       // Allocate memory for the Alarm Text on the Heap 
                       strValue = "New Imported Alarm"; 
                       char* pAlarmText = new char[strValue.GetLength() +1]; 
                        strcpy(pAlarmText, strValue); 
                        pAlmData[0].pszText = pAlarmText; 
                        pAlmData[0].cchTextMax = strValue.GetLength(); 
                       // Fill in the rest of the Information 
                        pAlmData[0].bHour = 10; 
                        pAlmData[0].bMinute = 15; 
                        pAlmData[0].bModified = FALSE; 
                        pAlmData[0].nFreq = (AlarmFrequency)0; 
                        pAlmData[0].nStatus = (AlarmStatus)1; 
                        pAlmData[0].wItemID = 0; 
                       // Allocate memory for the Alarm Text(2) on the Heap 
                       strValue = " Another Imported Alarm "; 
                       char* pAlarmText2 = new char[strValue.GetLength() +1]; 
                        strcpy(pAlarmText2, strValue); 
                        pAlmData[1].pszText = pAlarmText2; 
                        pAlmData[1].cchTextMax = strValue.GetLength(); 
                        // Fill in the rest of the Information 
                        pAlmData[1].bHour = 14; 
                        pAlmData[1].bMinute = 45; 
                        pAlmData[1].bModified = FALSE; 
                        pAlmData[1].nFreq = (AlarmFrequency)3; 
                        pAlmData[1].nStatus = (AlarmStatus)3; 
                        pAlmData[1].wItemID = 0; 
                       // Set the pointer to our local data 
                        *pData = (void*)pAlmData; 
                       // Set the number of imports we are returning 
                        *iNumImports = 2; 
                       // This wont be the Automatic Import Source, so set to false 
                        bUseAsAutoImportSource = FALSE; 
                       // The call is successful 
                        bretval = TRUE; 
                break; 
 }
           ... 
           ... 
               //…Do same for other Modes 
           ... 
         ... 
 default: 
               // call failed, we don't support this type 
                bretval = FALSE; 
                break; 
        } 
       return bretval; 
}
```

```
declspec(dllexport) AutomaticImport(int AppIndex, void** pData, LPINT iNumImports, 
                                                          LPINT iModeInstance) 
{
```

```
//Need to use this macro whenever we access resources from MFC DLL 
       AFX_MANAGE_STATE(AfxGetStaticModuleState());
       BOOL bretval = FALSE; 
        switch (AppIndex)
\left\{\begin{array}{ccc} \end{array}\right\}case ALARM_APP: 
\{// create the data based on size 
                       LPALARM_ITEM pAlmData = new ALARM_ITEM[2]; 
                        /////////////////////////////////////////// 
                       // Fill in the two Alarm Items with data 
                       /////////////////////////////////////////// 
                       // Allocate memory for the Alarm Text on the Heap 
                       strValue = "New Imported Alarm"; 
                       char* pAlarmText = new char[strValue.GetLength() +1];
                        strcpy(pAlarmText, strValue); 
                        pAlmData[0].pszText = pAlarmText; 
                        pAlmData[0].cchTextMax = strValue.GetLength(); 
                       // Fill in the rest of the Information 
                        pAlmData[0].bHour = 10; 
                        pAlmData[0].bMinute = 15; 
                        pAlmData[0].bModified = FALSE; 
                        pAlmData[0].nFreq = (AlarmFrequency)0; 
                        pAlmData[0].nStatus = (AlarmStatus)1; 
                        pAlmData[0].wItemID = 0; 
                       // Allocate memory for the Alarm Text(2) on the Heap 
                       strValue = " Another Imported Alarm "; 
                        char* pAlarmText2 = new char[strValue.GetLength() +1]; 
                        strcpy(pAlarmText2, strValue); 
                        pAlmData[1].pszText = pAlarmText2; 
                        // Fill in the rest of the Information 
                       pAlmData[1].cchTextMax = strValue.GetLength(); 
                        pAlmData[1].bHour = 14; 
                        pAlmData[1].bMinute = 45; 
                        pAlmData[1].bModified = FALSE; 
                        pAlmData[1].nFreq = (AlarmFrequency)3; 
                        pAlmData[1].nStatus = (AlarmStatus)3; 
                        pAlmData[1].wItemID = 0; 
                       // Set the pointer to our local data 
                        *pData = (void*)pAlmData; 
                       // Set the number of imports we are returning 
                        *iNumImports = 2; 
                       // The call is successful 
                        bretval = TRUE; 
                break; 
 }
           ... 
           ... 
               //…Do same for other Modes 
          ... 
        ... 
        default: 
               // call failed, we don't support this type 
               bretval = FALSE;
                break; 
        } 
       return bretval;
```
}

<span id="page-15-0"></span>Please note that the CreateDatabase routine defined above is a generic function that could be called to create the actual WristApp database.

After adding these four functions, you must then add the function names to the DEFinition file. Open TEST.DEF and add the four functions as shown:

LIBRARY "Test" DESCRIPTION Test Windows Dynamic Link Library'

EXPORTS SupportsImport GetImportNameAndDescription Import AutomaticImport

# *2.4 Installing the Application*

### **2.4.1 Distributing the PlugIn**

Once compiles the Plug-In should be in the form of a Dynamic Link Library. The file should be placed within the AddIns directory of the application folder. The PIM software will automatically detect it's presence.

# **3 Trademarks**

TIMEX is a registered trademark and service mark of Timex Corporation. TIMEX DATA LINK and WristApp are trademarks of Timex Corporation in the U.S. and other countries. Night-Mode is a registered trademark of Timex Corporation. INDIGLO is a registered trademark of Indiglo Corporation.

# <span id="page-16-0"></span>**4 Structure Definitions**

The following definitions are found within the Tucp.h file and are presented here for reference.

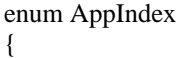

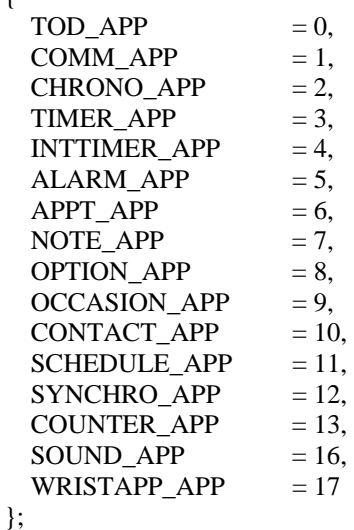

```
typedef struct _ALARM_ITEM
{
```

```
WORD wItemID; \frac{1}{2} must be a unique index of the item to which this structure refers
 LPTSTR pszText; // pointer to a null-terminated string that contains the item text
   int cchTextMax; // number of characters in the buffer pointed to by pszText 
  AlarmStatus nStatus; // alarm status: 0=unused, 1=used/disarmed, 3=used/armed
  AlarmFrequency nFreq; // frequency (or occurence) of the alarm<br>BYTE bHour; // alarm hour
  BYTE bHour;
  BYTE bMinute;<br>DATE dtReserved1: // not used
  DATE dtReserved1;
  BYTE bModified; // modified or not
} ALARM_ITEM, *LPALARM_ITEM;
```
#### typedef struct \_APPT\_IMPORT\_ITEM

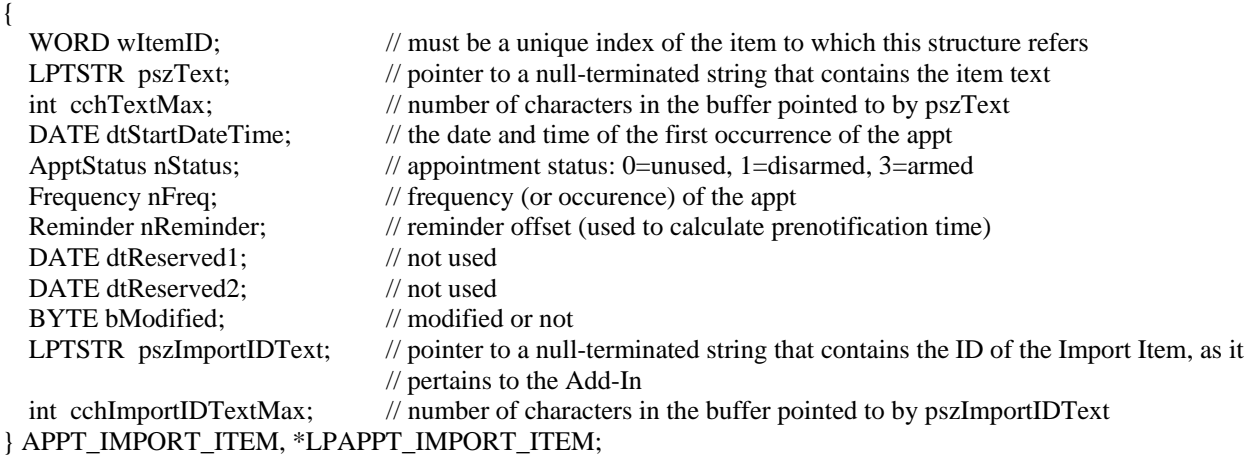

```
enum ApptStatus 
\left\{ \right.APPT UNUSED = 0,
  APPT_DISARMED = 1,
  APPT\_ARMED = 3}; 
enum Frequency
{ 
  APPTFREQ_1DAY = 0, // 1-day (one-time) occurrenceAPPTFREQ_DAILY = 1,
  APPTFREQ WEEKDAY = 2,
  APPTFREQ WEEKEND = 3,
  APPTFREQ_WEEKLY = 11, APPTFREQ_MONTHLY = 12, 
   APPTFREQ_YEARLY = 13 
}; 
enum Reminder 
{ 
  REMINDER_0MINS = 0,
  REMINDER_5MINS = 1,
   REMINDER_10MINS = 2, 
  REMINDER 15MINS = 3,
   REMINDER_30MINS = 4, 
   REMINDER_60MINS = 5, 
  REMINDER 2HRS = 6,
  REMINDER_3HRS = 7,
  REMINDER_4HRS = 8,
  REMINDER_5HRS = 9,
   REMINDER_6HRS = 10, 
  REMINDER_8HRS = 11,REMINDER 10HRS = 12,
   REMINDER_12HRS = 13, 
  REMINDER_24HRS = 14,REMINDER_48HRS = 15}; 
typedef struct _NOTE_IMPORT_ITEM
{ 
  WORD wItemID; \frac{1}{2} must be a unique index of the item to which this structure refers
  LPTSTR pszText; // pointer to a null-terminated string that contains the item text
   int cchTextMax; // number of characters in the buffer pointed to by pszText 
  BYTE bStatus; \frac{1}{2} // note status: 0=unused, 1=used
  BYTE bModified; \frac{1}{2} // modified or not
  LPTSTR pszImportIDText; // pointer to a null-terminated string that contains the ID of the Import Item, as it
                              // pertains to the Add-In
```
 int cchImportIDTextMax; // number of characters in the buffer pointed to by pszImportIDText } NOTE\_IMPORT\_ITEM, \*LPNOTE\_IMPORT\_ITEM;

enum OccasionType {  $OCCASION NONE = 0$ , OCCASION BDAY  $= 1$ ,  $OCCASION_ANNIV = 2$ , OCCASION\_HOLIDAY = 3, OCCASION\_VACATION = 4 };

typedef struct \_OCCASION\_ITEM {

```
WORD wItemID; \frac{1}{2} must be a unique index of the item to which this structure refers
  LPTSTR pszText; \frac{1}{2} pointer to a null-terminated string that contains the item text
   int cchTextMax; // number of characters in the buffer pointed to by pszText 
  DATE dtStartDateTime; // the date and time of the original occurrence of the occasion
  BYTE bStatus; \frac{1}{\cos \theta} // occasion status: 0=non-recurring, 1=recurring
   OccasionType nType; // type of the occasion 
  BOOL bIgnoreYear; \frac{1}{2} // true if you want the occasion to not have the year specified
  DATE dtReserved1; // not used
} OCCASION_ITEM, *LPOCCASION_ITEM;
```
#### typedef struct \_PHONE\_IMPORT\_ITEM

{

LPTSTR pszNameText; // pointer to a null-terminated string that contains the name text int cchNameTextMax; // number of characters in the buffer pointed to by pszNameText LPTSTR pszPhone1Text; // pointer to a null-terminated string that contains the phone1 text int cchPhone1TextMax; // number of characters in the buffer pointed to by pszPhone1Text LPTSTR pszPhone1TypeText;  $\frac{1}{2}$  pointer to a null-terminated string that contains the phone type int cchPhone1TypeTextMax; // number of characters in the buffer pointed to by pszPhone1TypeText LPTSTR pszPhone2Text; // pointer to a null-terminated string that contains the phone2 text int cchPhone2TextMax; // number of characters in the buffer pointed to by pszPhone2Text LPTSTR pszPhone2TypeText; // pointer to a null-terminated string that contains the phone type int cchPhone2TypeTextMax; // number of characters in the buffer pointed to by pszPhone2TypeText LPTSTR pszPhone3Text; // pointer to a null-terminated string that contains the phone3 text int cchPhone3TextMax; // number of characters in the buffer pointed to by pszPhone3Text LPTSTR pszPhone3TypeText; // pointer to a null-terminated string that contains the phone type int cchPhone3TypeTextMax; // number of characters in the buffer pointed to by pszPhone3Text LPTSTR pszPhone4Text; // pointer to a null-terminated string that contains the phone4 text int cchPhone4TextMax; // number of characters in the buffer pointed to by pszPhone4Text LPTSTR pszPhone4TypeText; // pointer to a null-terminated string that contains the phone type int cchPhone4TypeTextMax; // number of characters in the buffer pointed to by pszPhone4Text LPTSTR pszAddressText; // pointer to a null-terminated string that contains the address text int cchAdressTextMax; // number of characters in the buffer pointed to by pszAddressText LPTSTR pszEmailText; // pointer to a null-terminated string that contains the Email text int cchEmailTextMax; // number of characters in the buffer pointed to by pszEmailText LPTSTR pszImportIDText; // pointer to a null-terminated string that contains the ID of the Import // Item, as it pertains to the Add-In int cchImportIDTextMax; // number of characters in the buffer pointed to by pszImportIDText int iNumDupContacts; // number indicating the number structures being imported related to // this particular contact (Done when contact has more than 4 phone // numbers), otherwise 1 int iImportIndex; // number indicating the current index of the contact import related to

// iNumDupContacts

} PHONE\_IMPORT\_ITEM, \*LPPHONE\_IMPORT\_ITEM;

# typedef struct \_SCHEDULE\_IMPORT\_ITEM

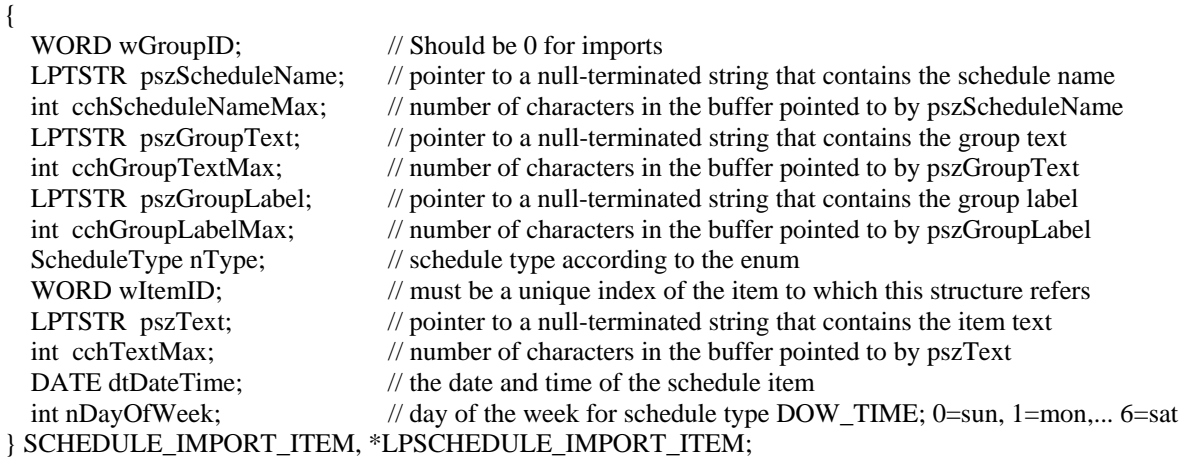